- $\ddot{\cdot}$   $\ddot{\cdot}$   $\ddot{\cdot}$  $\circ$   $\circ$
- 
- $\circ$
- $\circ$

Unknown macro: {html} | <iframe width="700" height="394" src="https://www.youtube.com/embed/clsb3vv2BhM?color=white" frameborder="0" allowiallooroon>>mamo>

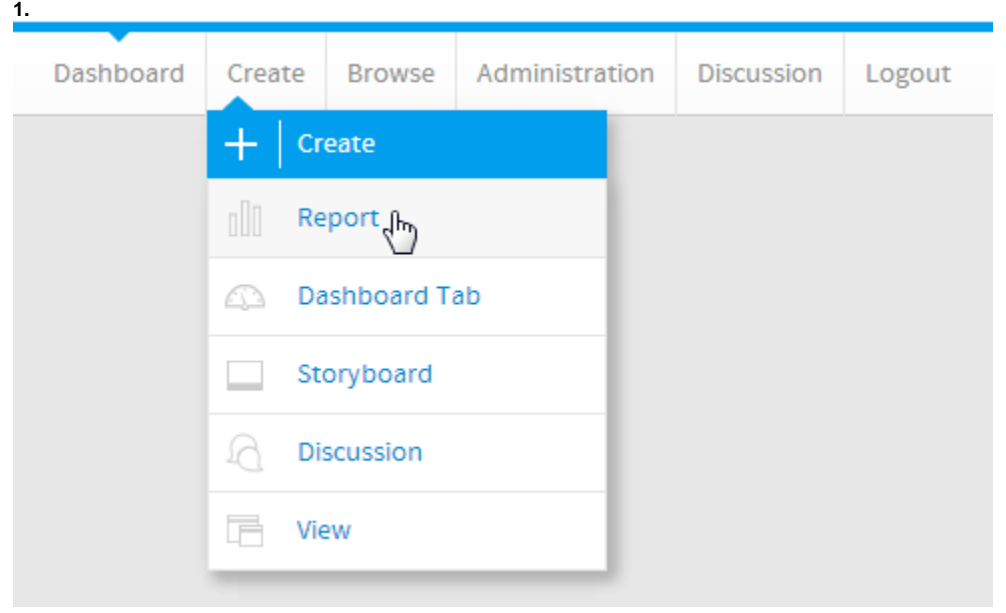

**2.**

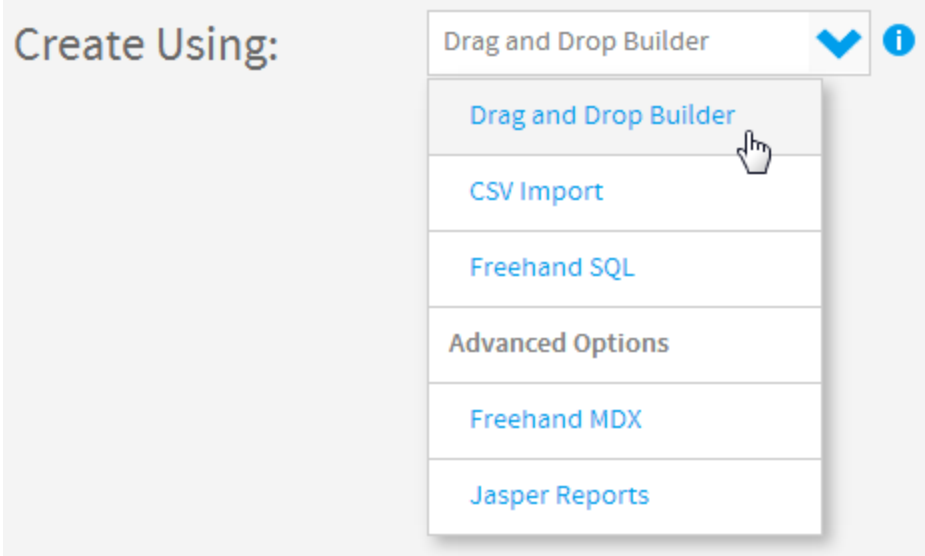

#### **3. Ski Team**  $\begin{tabular}{|c|c|c|c|c|} \hline \multicolumn{3}{|c|}{\textbf{F}}\textbf{Report} & \multicolumn{3}{|c|}{\textbf{F}}\textbf{correct} & \multicolumn{3}{|c|}{\textbf{S}}\textbf{curve} \end{tabular}$ Ski Fram<br>Ski Fram<br>Sample Orca<br>Sample Orca Q B SIN son  $=$   $\frac{1}{2}$ E Parce Companies Links g. Filter By:  $\blacktriangleright$  Be Filter Data Source All'Ave categories v Filter View Type Ÿ

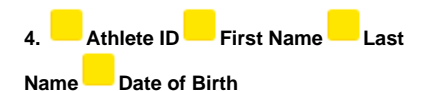

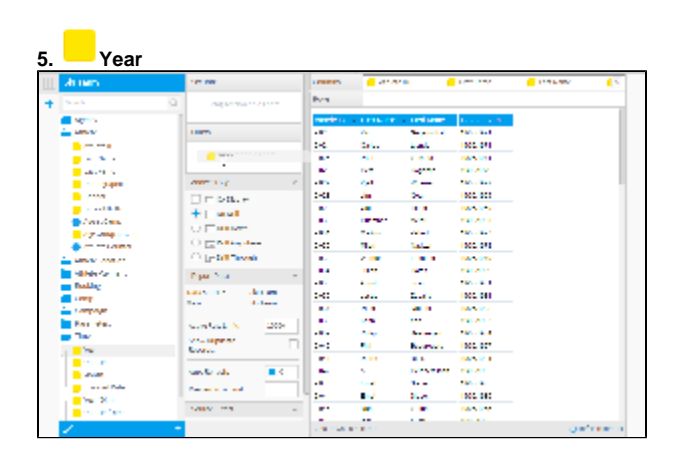

**6.+**

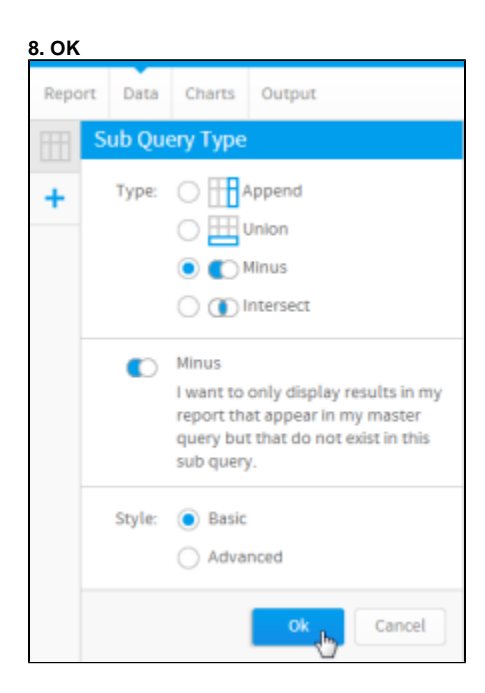

#### **9.Athlete ID**ID

**10. Athlete ID**ID

**11. Year**ID

**12. Prior YearsRemove all customers from previous years to create a list of new customers for the current year**

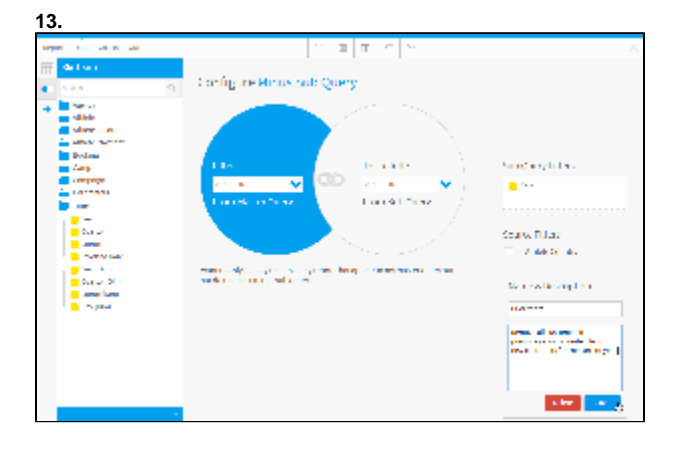

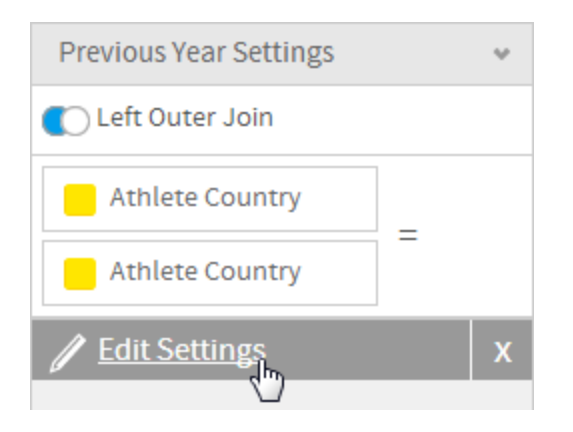

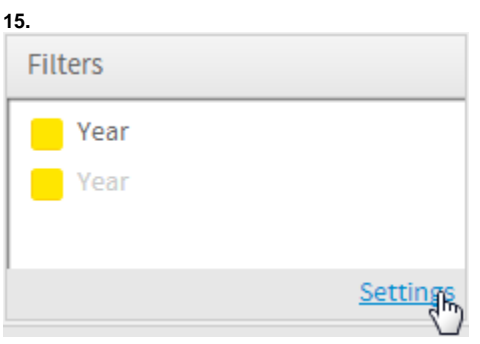

#### **16.**Year

### **17.**

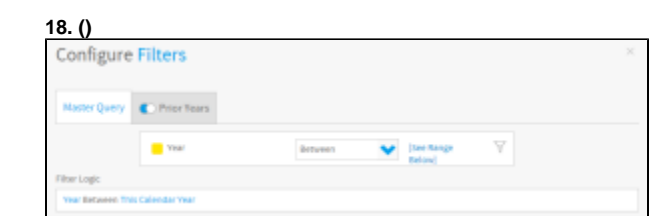

### **19.Prior Years**

**20.** Year

**21.** 

# **22. ()**

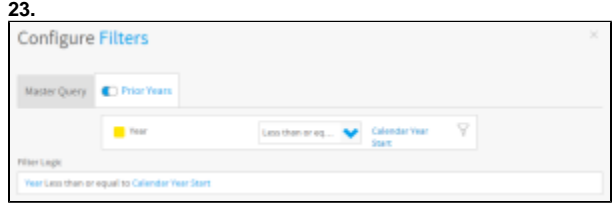

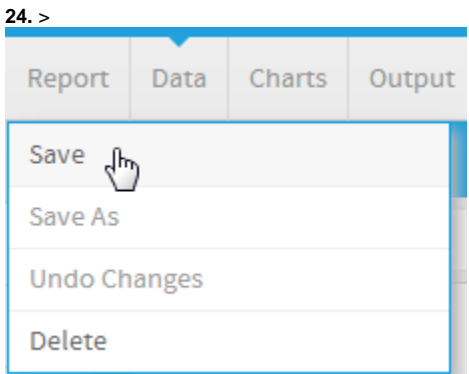

## **25.Minus Sub Query Tutorial**

**26. This report was written using the Sub Query Tutorial**

**27.** 

**28.** 

**29.**

#### **30.**2014=2013<2013

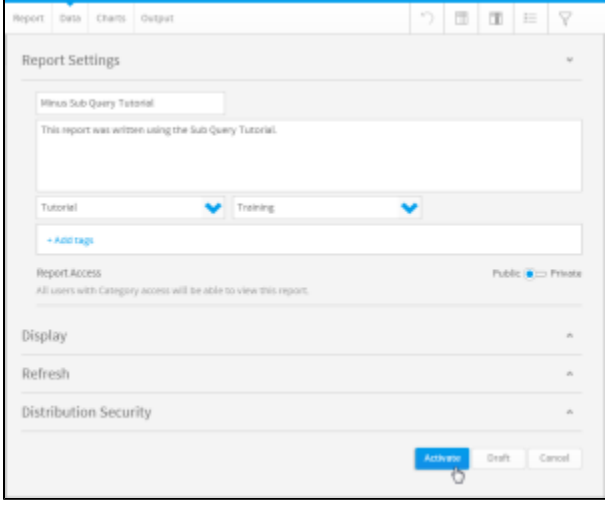